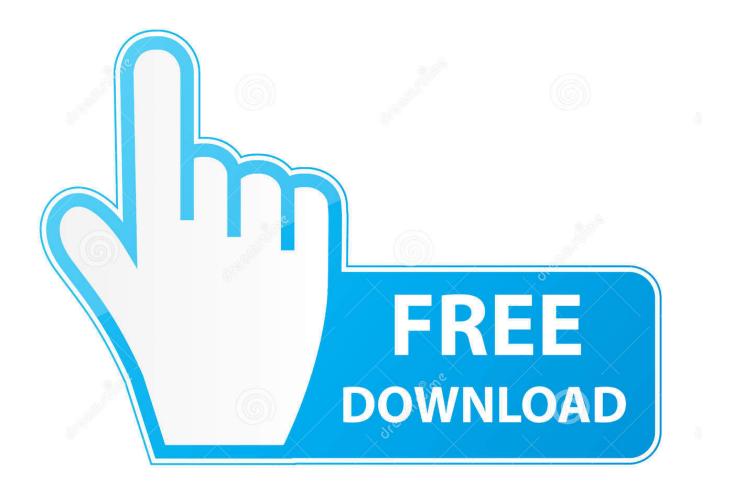

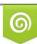

Download from Dreamstime.com This watermarked comp image is for previewing purposes only 10 35103813 Yulia Gapeenko | Dreamstime.com

6

Enter Password For The Encrypted File Setup PowerShape 2008 Portable

ERROR GETTING IMAGES-1

Enter Password For The Encrypted File Setup PowerShape 2008 Portable

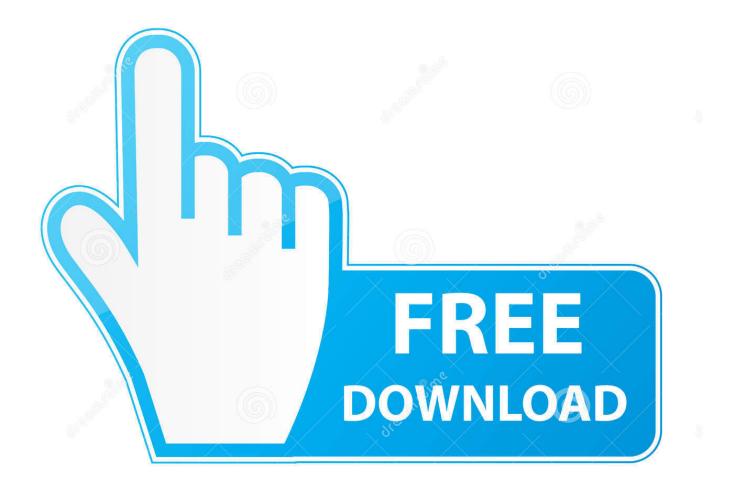

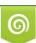

Download from Dreamstime.com This watermarked comp image is for previewing purposes only. 35103813
Yulia Gapeenko | Dreamstime.com

Version:1.0- 26/08/2008 ... Install and configure the required software on a blank USB Stick (steps 1-4). ✓ Create an encrypted file that acts as a secure file container (the encrypted drive) on the USB drive. (steps 5-12). ✓ Create a backup of the encrypted drive password header (for backup in ... Hit Select File and enter.. Click the Format pop-up menu, then choose an encrypted file system format. Enter and verify a password, then click Choose. To change the password later, select the volume in the sidebar, then choose File > Change Password.. TrueCrypt Tutorial: Truly Portable Data Encryption TrueCrypt is a free software that ... The key can be any file from your hard drive e.g.: \*.avi, \*.mpg or \*.txt and even a whole ... That's why I suggest using both, the key and the password as the best way. ... Install user guide and kernel module to [/usr/share/truecrypt]: [Enter]. Passware Encryption Analyzer detects protected or encrypted documents, ... Find all the encrypted or password-protected documents, archives and other files.. If a password is needed for extraction (or browsing, if archive TOC (table of content, list of names of files) is encrypted) PeaZip will prompt a form to enter the ... 9bb750c82b